https://www.100test.com/kao\_ti2020/644/2021\_2022\_VisualFoxp\_c 97 644898.htm 1997 1997.DBF 1999 1999.DBF

 $\epsilon$ 

 $"$ 

DO CASE CASE

THISFORM.TEXT1.VALUE = 1997 USE '1997.DBF CASE THISFORM.TEXT2.VALUE = 1999 USE 1999.DBF ENDCASE BROW THE SERIES OF STREET AND RESIDENCE SERIES OF STREET AND RESIDENCE SERIES OF STREET AND RESIDENCE SERIES OF STREET AND RESIDENCE SERIES OF STREET AND RESIDENCE SERIES OF STREET AND RESIDENCE SERIES OF STREET AND RESIDE

 $1$  :

 $1997 \mathrm{dbf}$   $1999 \mathrm{dbf}$ 

1980.DBF---1990.DBF

子: DO CASE CASE THISFORM.TEXT1.VALUE = 1980 USE 1980.DBF CASE THISFORM.TEXT2.VALUE = 1981 USE 1981.DBF CASE THISFORM.TEXT2VALUE = 1982USE 1982.DBF CASE THISFORM.TEXT2.VALUE = 1982 USE  $1982$ .DBF  $\ldots$   $\ldots$  ENDCASE

 $\sim$  2 : 2

N CASE  $*$ 

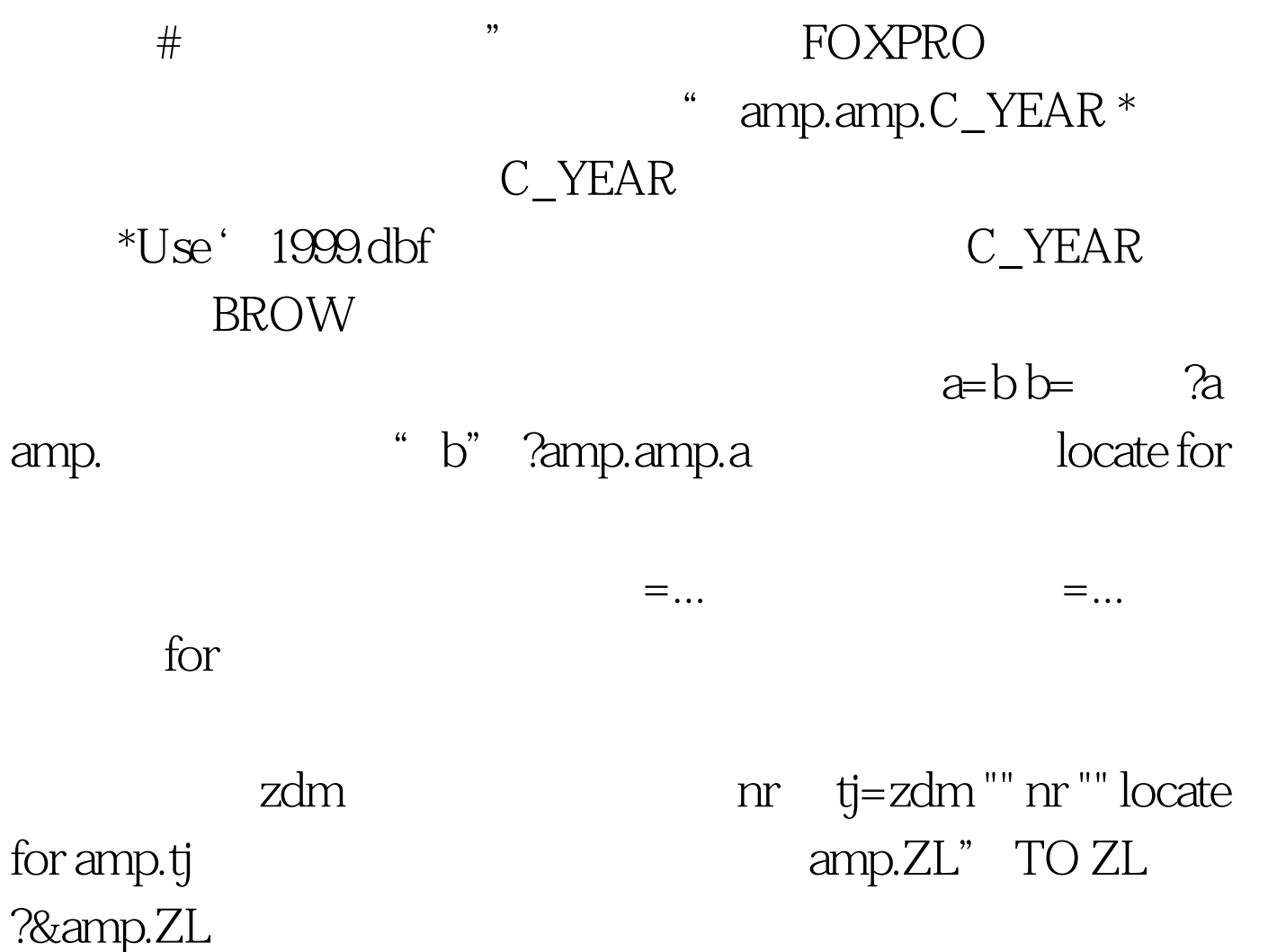

 $100Test$ www.100test.com